## **DAFTAR GAMBAR**

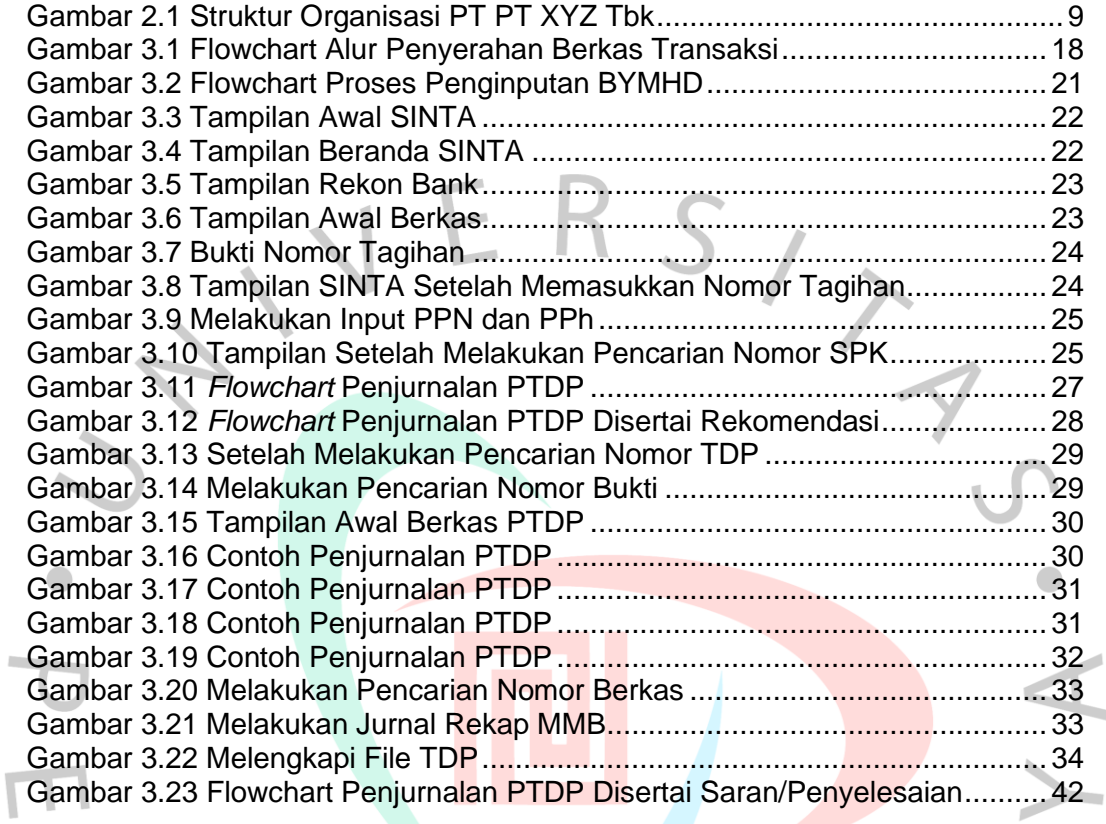

ANGUNA